# DM1611 - Graphic Communication View Online

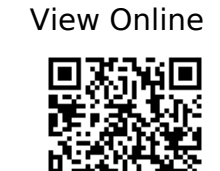

# [1]

Abdullah, R. and Hèubner, R. 2006. Pictograms, icons & signs: a guide to information graphics. Thames & Hudson.

# [2]

Albers, J. 2013. Interaction of color. Yale University Press.

#### [3]

Albers, J. 2013. Interaction of color. Yale University Press.

### [4]

Ambrose, G. and Harris, P. 2012. Format. AVA Academia.

### [5]

Ambrose, G. and Harris, P. 2012. Format. AVA Academia.

# [6]

Ambrose, G. and Harris, P. 2011. Layout. AVA Academia.

# [7]

Ambrose, G. and Harris, P. 2011. The fundamentals of creative design. AVA Publishing.

### [8]

Ambrose, G. and Harris, P. 2011. The fundamentals of typography. AVA Academia.

### [9]

Ambrose, G. and Harris, P. 2015. The layout book. Fairchild Books, an imprint of Bloomsbury Publishing Plc.

### [10]

Ambrose, G. and Harris, P. 2015. The layout book. Fairchild Books, an imprint of Bloomsbury Publishing Plc.

### [11]

Armstrong, H. 2009. Graphic design theory: readings from the field. Princeton Architectural Press.

### [12]

Armstrong, H. 2009. Graphic design theory: readings from the field. Princeton Architectural Press.

### [13]

Armstrong, H. 2009. Graphic design theory: readings from the field. Princeton Architectural Press.

### [14]

Berger, J. 2008. Ways of seeing. Penguin.

### [15]

Bhaskaran, L. 2004. Size matters: effective graphic design for large amounts of information . RotoVision.

# [16]

Bierut, M. 2015. How to use graphic design to sell things, explain things, make things look better, make people laugh, make people cry, and (every once in a while) change the world. Thames & Hudson.

# [17]

Bierut, M. 2015. How to use graphic design to sell things, explain things, make things look better, make people laugh, make people cry, and (every once in a while) change the world. Thames & Hudson.

# [18]

Bierut, M. 2015. How to use graphic design to sell things, explain things, make things look better, make people laugh, make people cry, and (every once in a while) change the world. How to use graphic design to sell things, explain things, make things look better, make people laugh, make people cry, and (every once in a while) change the world. Thames & Hudson. 44–49.

# [19]

Bierut, M. 2015. How to use graphic design to sell things, explain things, make things look better, make people laugh, make people cry, and (every once in a while) change the world. How to use graphic design to sell things, explain things, make things look better, make people laugh, make people cry, and (every once in a while) change the world. Thames & Hudson. 100–111.

### [20]

Bierut, M. 2015. How to use graphic design to sell things, explain things, make things look better, make people laugh, make people cry, and (every once in a while) change the world. Thames & Hudson.

# [21]

Bierut, M. et al. 2002. Looking closer 4: critical writings on graphic design. Allworth Press.

### [22]

Bierut, M. et al. 2002. Looking closer 4: critical writings on graphic design. Allworth Press.

#### [23]

Bierut, M. ed. 2002. Looking closer 4: critical writings on graphic design. Allworth Press.

### [24]

Bringhurst, R. 2012. The elements of typographic style. Hartley & Marks, Publishers.

### [25]

Brower, S. 2016. Inside art direction: interviews and case studies. Fairchild Books, an imprint of Bloomsbury Publishing Plc.

### [26]

Butterick's Practical Typography: http://practicaltypography.com/.

# [27]

Cohen, S. 2014. InDesign CC: 2014 release for Windows and Macintosh. Peachpit Press.

### [28]

Cohen, S. 2014. InDesign CC: 2014 release for Windows and Macintosh. Peachpit Press.

### [29]

Cohen, S. 2014. InDesign CC: 2014 release for Windows and Macintosh. Peachpit Press.

[30]

Crow, D. 2010. Visible signs: an introduction to semiotics in the visual arts. AVA Academia.

# [31]

Crow, D. 2010. Visible signs: an introduction to semiotics in the visual arts. AVA Academia.

# [32]

Dabner, D. et al. 2017. Graphic design school: the principles and practice of graphic design . Wiley.

# [33]

Dabner, D. et al. 2017. Graphic design school: the principles and practice of graphic design . Wiley.

# [34]

Dabner, D. et al. 2017. Graphic design school: the principles and practice of graphic design . Wiley.

# [35]

Dabner, D. et al. 2017. Graphic design school: the principles and practice of graphic design . Wiley.

# [36]

Dabner, D. et al. 2017. Graphic design school: the principles and practice of graphic design . Wiley.

# [37]

Dabner, D. et al. 2017. Graphic design school: the principles and practice of graphic design . Wiley.

### [38]

Dabner, D. et al. 2017. Graphic design school: the principles and practice of graphic design . Wiley.

# [39]

Dabner, D. et al. 2017. Graphic design school: the principles and practice of graphic design . Wiley.

# [40]

Davis, M. 2012. Graphic design theory. Thames & Hudson.

### [41]

Duncombe, S. and ProQuest (Firm) 2008. Notes from underground: zines and the politics of alternative culture. Microcosm Pub.

# [42]

During, S. 1993. The cultural studies reader. The cultural studies reader. Routledge. 90–103.

# [43]

During, S. 1993. The cultural studies reader. The cultural studies reader. Routledge. 90–103.

### [44]

Elam, K. 2004. Grid systems: principles of organizing type. Princeton Architectural Press.

[45]

Fletcher, A. 2001. The art of looking sideways. Phaidon.

#### [46]

Fonts In Use – Type at work in the real world.: https://fontsinuse.com/.

# [47]

Frutiger, A. 1989. Signs and symbols: their design and meaning. Van Nostrand Reinhold.

### [48]

Gatter, M. and Gatter, M. 2010. Production for print. Laurence King.

#### [49]

GF Smith: https://www.gfsmith.com/.

### [50]

Gosling, E. 2016. BBC graphic design team reveals secrets of working on The Night Manager, with Tom Hiddleston. (Mar. 2016).

# [51]

Gosling, E. 9AD. It's Nice That | The Grand Budapest Hotel graphic designer on designing for Wes Anderson. (9AD).

### [52]

Heller, S. and Vienne, V. 2009. Art direction explained, at last!. Laurence King.

### [53]

Heller, S. and Vienne, V. eds. 2006. The education [of] an art director. Allworth Press.

### [54]

Hollis, R. 2012. About graphic design. Occasional Papers.

### [55]

Hollis, R. 2012. About graphic design. Occasional Papers.

### [56]

Hollis, R. 2012. About graphic design. Occasional Papers.

### [57]

Hyland, A. and Bateman, S. 2011. Symbol. Laurence King.

### [58]

Hyland, A. and Bateman, S. 2011. Symbol. Laurence King.

### [59]

Illustrator User Guide: https://helpx.adobe.com/illustrator/user-guide.html.

# [60]

"Imagination doesn't compare to our real life design history": Annie Atkins on the art of graphic design for film: 17AD. https://www.itsnicethat.com/features/annie-atkins-graphic-design-for-film-prop-making-wes -anderson-170817.

# [61]

InDesign User Guide: https://helpx.adobe.com/indesign/user-guide.html.

### [62]

InDesign User Guide: https://helpx.adobe.com/indesign/user-guide.html.

### [63]

InDesign User Guide: https://helpx.adobe.com/indesign/user-guide.html.

### [64]

InDesignSecrets: https://indesignsecrets.com/.

### [65]

Kane, J. 2011. A type primer. Laurence King.

### [66]

Kinross, R. and Neurath, M. 2009. The transformer: principles of making Isotype charts. Hyphen Press.

### [67]

Klanten, R. et al. 2009. Tangible: High touch visuals. Gestalten.

### [68]

Klanten, R. et al. 2009. Tangible: High touch visuals. Gestalten.

#### [69]

Klanten, R. et al. 2009. Tangible: High touch visuals. Gestalten.

# [70]

Klanten, R. and Sinofzik, A. 2012. High touch: tactile design and visual explorations.

Gestalten.

# [71]

Klanten, R. and Sinofzik, A. 2012. High touch: tactile design and visual explorations. Gestalten.

# [72]

Landekic, L. 2018. You're Influenced by Film Title Designer Pablo Ferro and You Probably Don't Even Know It | | Eye on Design. (Nov. 2018).

# [73]

Lectures on Digital Photography by Marc Levoy: https://sites.google.com/site/marclevoylectures/home.

# [74]

Lewis, A.W. 1957. Basic Bookbinding. Dover Publications.

### [75]

Lupton, E. 2017. Design is storytelling. Cooper Hewitt.

# [76]

Lupton, E. 2017. Design is storytelling. Cooper Hewitt.

### [77]

Lupton, E. 2010. Thinking with type: a critical guide for designers, writers, editors, & students. Princeton Architectural Press.

[78]

Lupton, E. 2010. Thinking with type: a critical guide for designers, writers, editors, & students. Princeton Architectural Press.

### [79]

Lupton, E. 2010. Thinking with type: a critical guide for designers, writers, editors, & students. Princeton Architectural Press.

### [80]

Lupton, E. ed. 2014. Type on screen: a guide for designers, developers, writers, and students. Princeton Architectural Press.

### [81]

Lupton, E. and Miller, J.A. 1999. Design writing research: writing on graphic design. Design writing research: writing on graphic design. Phaidon. 135–141.

### [82]

Lupton, E. and Miller, J.A. 1999. Design writing research: writing on graphic design. Design writing research: writing on graphic design. Phaidon. 121–134.

### [83]

Lupton, E. and Miller, J.A. 1999. Design writing research: writing on graphic design. Phaidon.

### [84]

Lupton, E. and Phillips, J.C. 2015. Graphic Design: the New Basics. Princeton Architectural Press.

### [85]

Lupton, E. and Phillips, J.C. 2015. Graphic Design: the New Basics. Princeton Architectural Press.

#### [86]

Lupton, E. and Phillips, J.C. 2015. Graphic design: the new basics. Princeton Architectural Press.

[87]

Meggs, P.B. et al. 2016. Meggs' history of graphic design. Wiley.

[88]

Mèuller-Brockmann, J. and Stephenson, D.Q. 2016. Grid systems in graphic design: a visual communication manual for graphic designers, typographers and three dimensional designers = Raster systeme fèur visuelle Gestaltung : ein Handbuch fèur Grafiker, Typografen und Ausstellungsgestalter. Niggli.

### [89]

Mèuller-Brockmann, J. and Stephenson, D.Q. 2016. Grid systems in graphic design: a visual communication manual for graphic designers, typographers and three dimensional designers = Raster systeme fèur visuelle Gestaltung : ein Handbuch fèur Grafiker, Typografen und Ausstellungsgestalter. Niggli.

### [90]

Mirzoeff, N. 2015. How to see the world. How to see the world. Pelican, an imprint of Penguin Books. 29–69.

### [91]

Mirzoeff, N. 2015. How to see the world. Pelican, an imprint of Penguin Books.

### [92]

Modley, R. and Myers, W.R. 1976. Handbook of pictorial symbols: 3,250 examples from international sources. Dover Publications.

### [93]

Noble, I. and Bestley, R. 2016. Visual Research: an Introduction to Research Methodologies in Graphic Design. Fairchild Books, an imprint of Bloomsbury Publishing Plc.

# [94]

Noble, I. and Bestley, R. 2016. Visual Research: an Introduction to Research Methodologies in Graphic Design. Fairchild Books, an imprint of Bloomsbury Publishing Plc.

# [95]

Noun Project - Icons for Everything: https://thenounproject.com/.

### [96]

Pater, R. 2016. The politics of design: a (not so) global manual for visual communication. BIS Publishers.

# [97]

Pater, R. 2016. The politics of design: a (not so) global manual for visual communication. BIS Publishers.

### [98]

Pater, R. 2016. The politics of design: a (not so) global manual for visual communication. BIS Publishers.

### [99]

Pater, R. 2016. The politics of design: a (not so) global manual for visual communication. BIS Publishers.

# [100]

Photoshop User Guide: https://helpx.adobe.com/photoshop/user-guide.html.

### [101]

Piepmeier, A. and ProQuest (Firm) 2009. Girl zines: making media, doing feminism. New York University Press.

### [102]

Potter, N. 2002. What is a designer: things, places, messages. What is a designer: things, places, messages. Hyphen Press. 7–9.

### [103]

Potter, N. 2002. What is a designer: things, places, messages. What is a designer: things, places, messages. Hyphen Press. 10–14.

### [104]

Potter, N. 2002. What is a designer: things, places, messages. Hyphen Press.

### [105]

Poynor, R. 1998. Typography now two: implosion. Booth-Clibborn Editions.

### [106]

Samara, T. 2017. Making and breaking the grid: a graphic design layout workshop. Rockport Publishers.

### [107]

Samara, T. 2017. Making and breaking the grid: a graphic design layout workshop. Rockport Publishers.

# [108]

Samara, T. 2017. Making and breaking the grid: a graphic design layout workshop.

Rockport Publishers.

# [109]

Shaughnessy, A. 2009. Graphic design: a user's manual. Laurence King.

# [110]

Shaughnessy, A. 2009. Graphic design: a user's manual. Laurence King.

# [111]

Shaughnessy, A. 2009. Graphic design: a user's manual. Laurence King.

# [112]

Shore, R. 2014. Post-Photography: The Artist with a Camera. Laurence King.

# [113]

Shore, R. 2014. Post-Photography: The Artist with a Camera. Laurence King.

# [114]

Smith, E.K. 2007. How to make books. Potter Craft.

# [115]

Triggs, T. 2010. Fanzines. Fanzines. Thames & Hudson. 204–247.

# [116]

Tschichold, J. 2006. The new typography: a handbook for modern designers. University of California Press.

# [117]

Typewolf: https://www.typewolf.com/.

# [118]

Typotheque: Writing Lessons: Modern Design Theory by Ellen Lupton: 1988. https://www.typotheque.com/articles/writing\_lessons\_modern\_design\_theory.

# [119]

Typotheque: Writing Lessons: Modern Design Theory by Ellen Lupton: 1988. https://www.typotheque.com/articles/writing\_lessons\_modern\_design\_theory.

### [120]

Vanderpoel, E.N. 2018. Color problems: a practical manual for the lay student of color. The Circadian Press.

# [121]

Weinmann, E. et al. 2015. Illustrator CC. Peachpit Press.

### [122]

Weinmann, E. and Lourekas, P. 2016. Photoshop CC: 2015 release. Peachpit Press.

### [123]

Weinmann, E. and Lourekas, P. 2016. Photoshop CC: 2015 release. Peachpit Press.

### [124]

Weinmann, E. and Lourekas, P. 2016. Photoshop CC: 2015 release. Peachpit Press.

# [125]

Zeier, F. and Li, I. 1990. Books, boxes, and portfolios: binding, construction, and design step-by-step. Design Press.

# [126]

Howard Pinsky: youtube photoshop tutorials.

# [127]

John Berger / Ways of Seeing, Episode 1 (1972) - YouTube.

### [128]

John Berger / Ways of Seeing , Episode 1 (1972) - YouTube.

### [129]

Lynda: Online Courses, Classes, Training, Tutorials.

### [130]

23AD. Phlearn youtube channel: The Quick Start Guide to Photoshop (Part 1).

# [131]

Spoon Graphics: Photoshop and Illustrator tutorials.